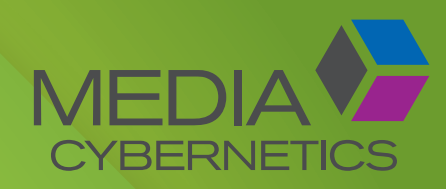

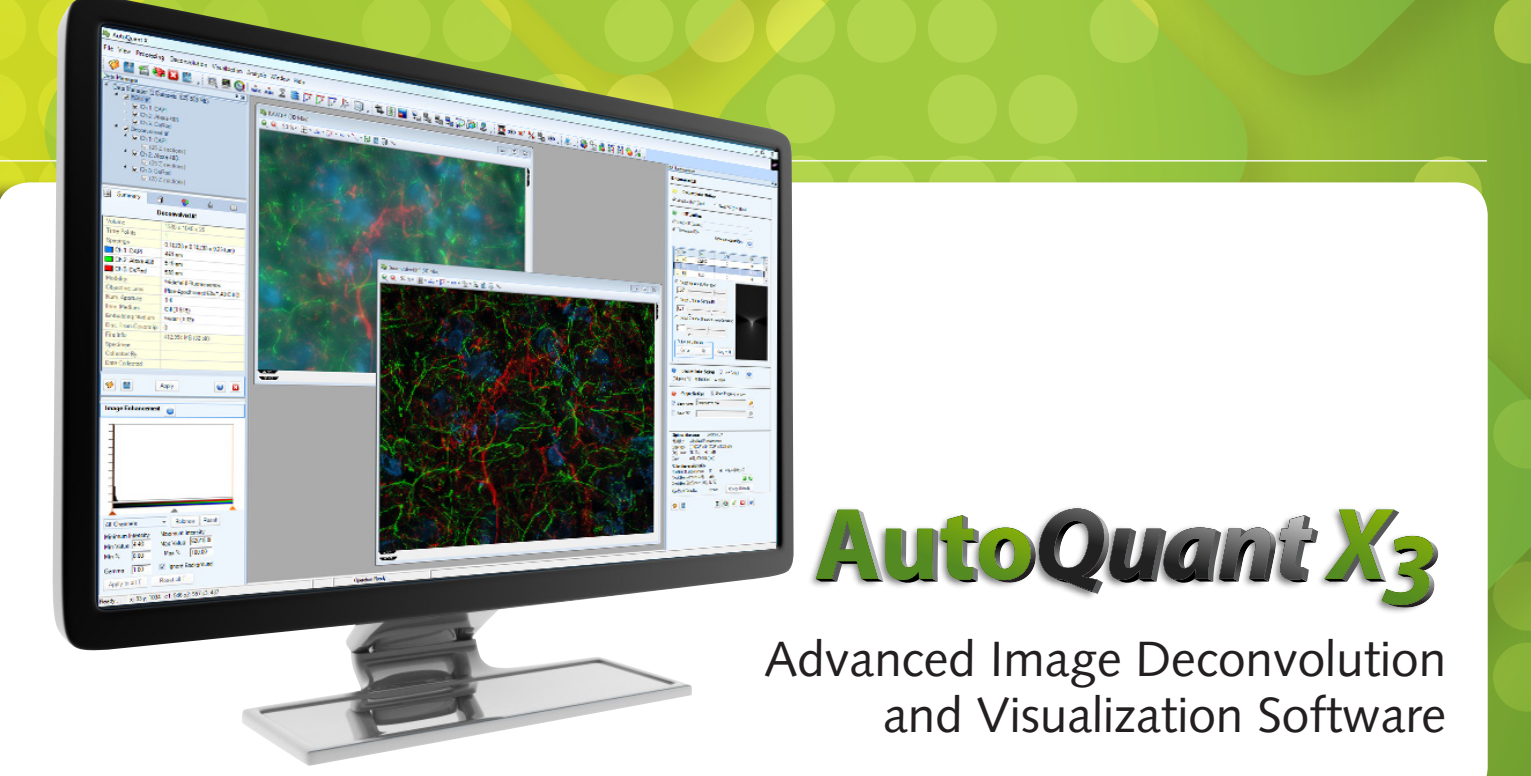

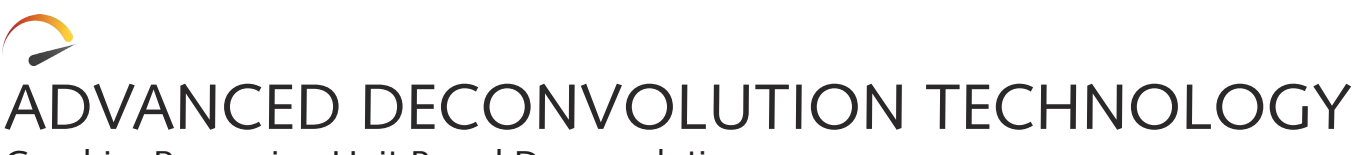

Graphics Processing Unit Based Deconvolution

AutoQuant X3

Introducing Graphics Processing Unit driven deconvolution for AutoQuant X3. The easiest to use, most reliable deconvolution package on the market just got better. Adding the GPU module to the current AutoQuant X3 platform maintains the current ease of use, while adding the speed of GPU processing to your current platform. Microscopy experts worldwide trust AutoQuant for the accuracy and beauty of its stunning quantitative results, while newcomers to the product love the user-friendly workflow and intuitive interface that helps make learning a breeze. Now with the GPU module, AutoQuant can be optimized to fit your applications and research without sacrificing your time for breathtaking results.

## UTILIZING GPU FOR INCREASED PERFORMANCE

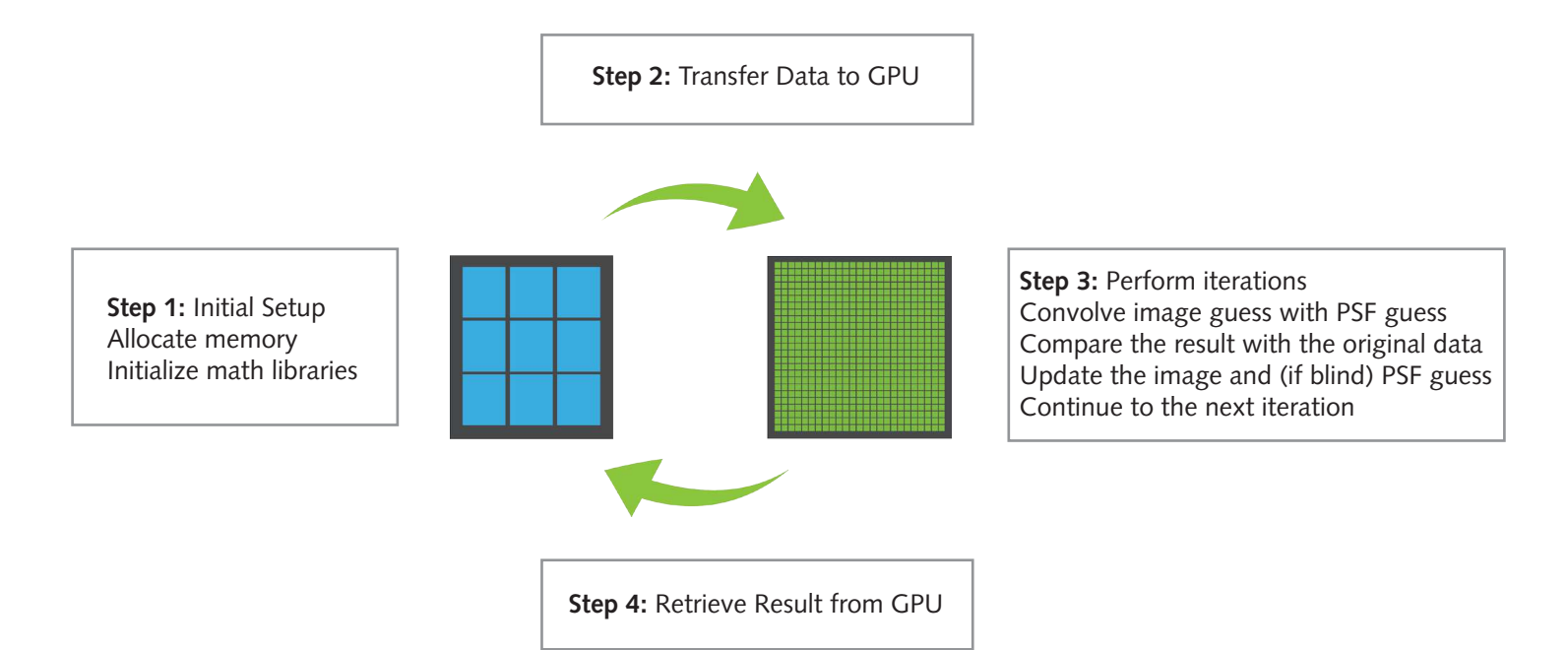

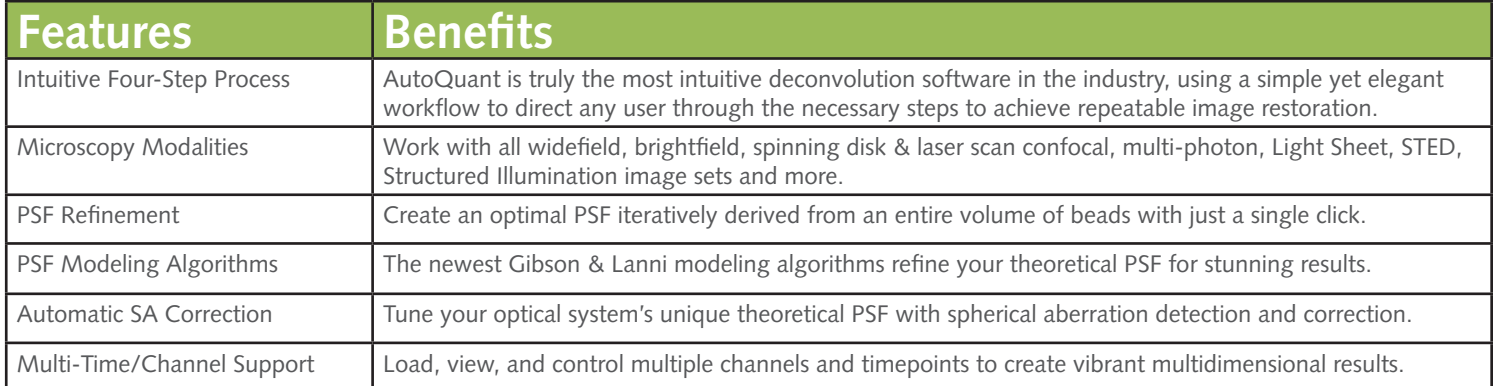

### DECONVOLUTION TOOLS

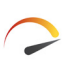

**\*New\*** GPU Based Deconvolution for increased performance and better response times.

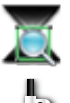

ROI deconvolution preview quickly tests for optimal settings

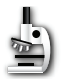

Save optical parameters and deconvolution settings

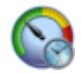

Batch-process your image sets sequentially in an instant or on a timer Quickly load and configure hundreds of image sets for batch without waiting for all frames to load

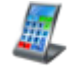

Spacing calculator computes the optimal XY and Z optical spacing

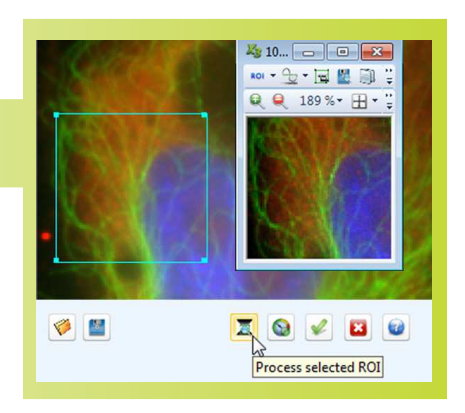

#### IMAGE CORRECTION

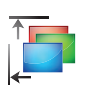

Stabilize your sample using:

• Slice-to-slice alignment

• Channel-to-channel alignment

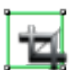

Advanced cropping and reshaping

Image correction tools for photobleaching, attenuation, optical density variability, and many other imaging problems

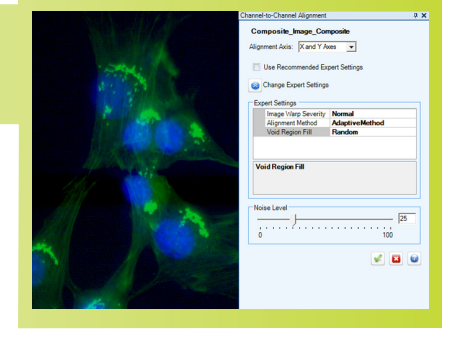

### VISUALIZATION

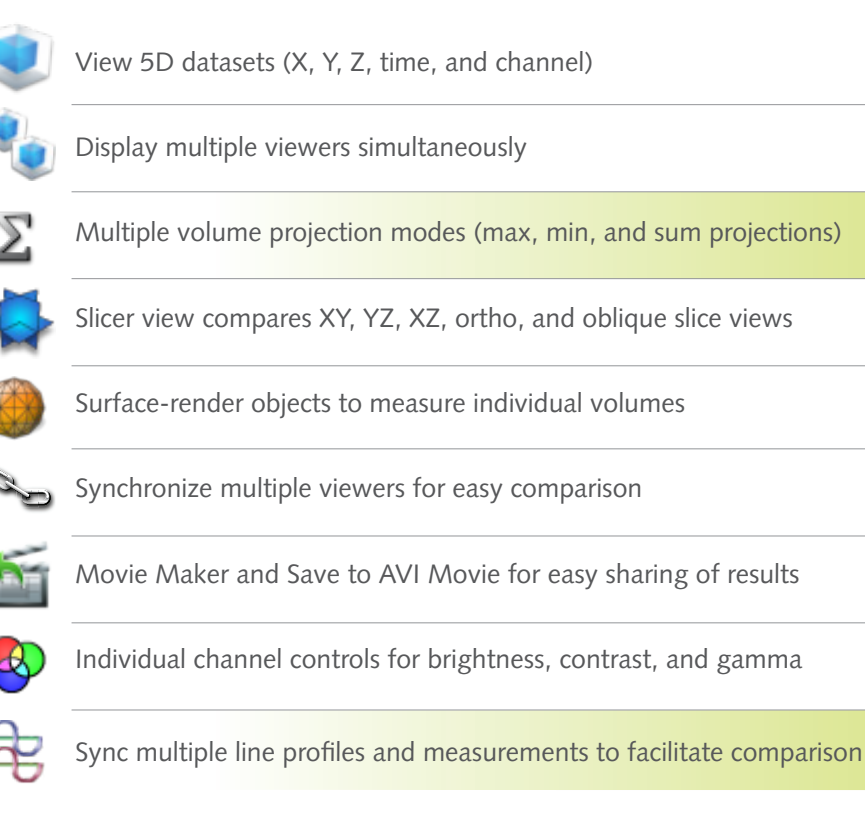

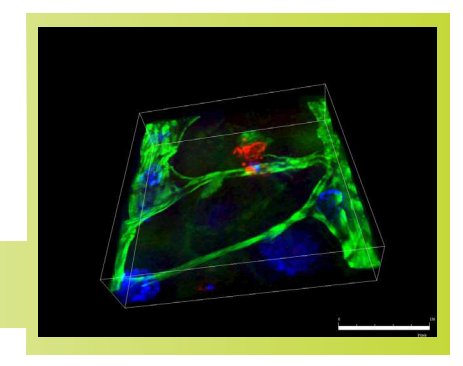

AutoScal<br>El Log Scali

# **SYSTEM REQUIREMENTS**

#### **Recommended Requirements**

- Processor: 2.8 GHz Intel® quad-core 64-bit processor (Core<sup>™</sup> i7 series) or better
- RAM: 16 GB memory or higher
- Free disk space: 2 GB on installation drive plus dedicated data drive (500 GB or higher)
- OS: Windows 7 (64 bits)
- Graphics card (GPU Module): NVIDIA® GeForce® GTX™ series (8GB, CUDA 2.0 or higher, and OpenGL 4.2 or higher) at a minimum.

#### **High Performance Requirements**

- Processor: 3.0 GHz Intel quad-core 64-bit processor or  $\bullet$ dual Intel quad-core 64-bit processor
- RAM: 48 GB memory or higher
- Free disk space: 2 GB on installation drive plus one or more dedicated SATA 6 Gb/s data drives (2 TB or higher)
- OS: Windows 7 (64 bits)
- Graphics card (GPU Module): NVDIA Quadro series (12GB, CUDA 2.0 or higher, OpenGL 4.2 or higher) or Tesla series (12GB, CUDA 2.0 or higher)

## **SUPPORTED FILE FORMATS**

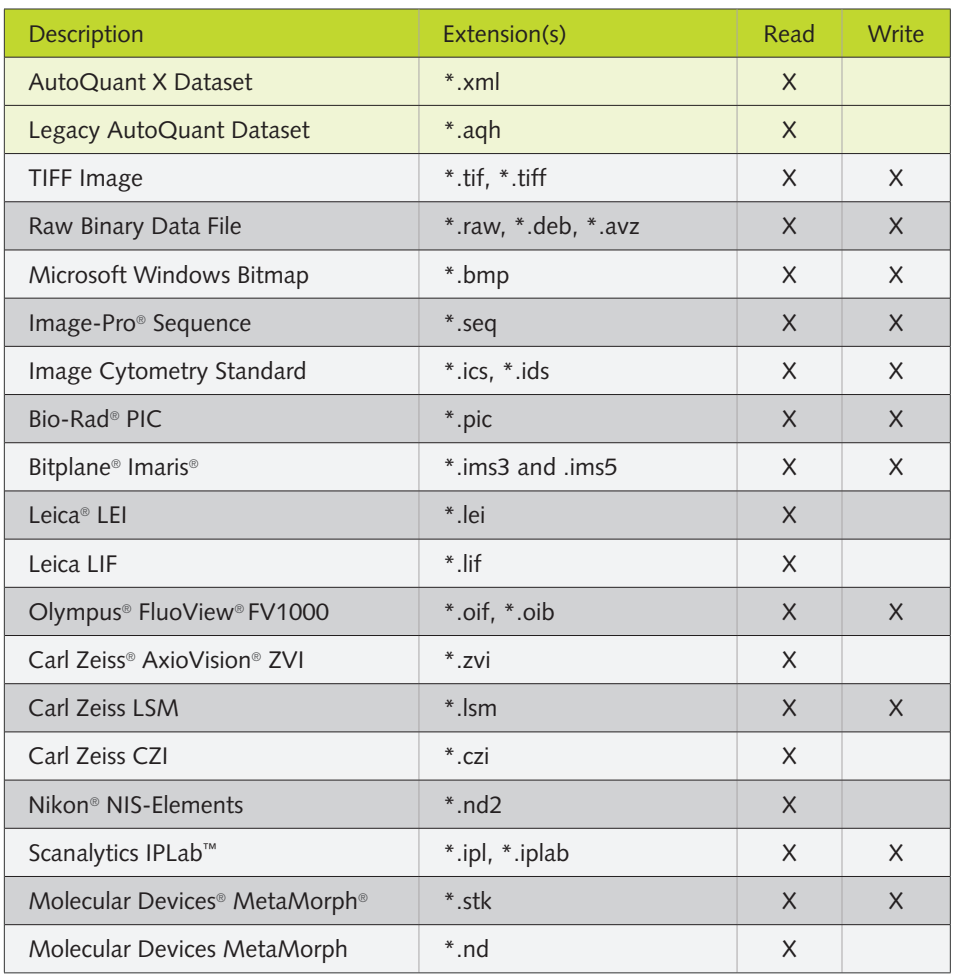

Please visit our website www.autoquant.com for updated information on file formats and system requirements.

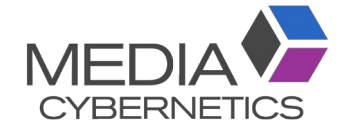

Media Cybernetics, Inc. North & South America: + 1 301 495 3305 Europe, Middle East & Africa: +44 (0)1628 477025 China: +(86)21 33773539 Asia, Australia, India & New Zealand: + 65 6408 6245 Japan: +81 3 5639 2751

Specifications are subject to change. Please contact Media Cybernetics or your local reseller for the latest features.

Copyright @ 2016 Media Cybernetics, Inc. All rights reserved. Media Cybernetics, the Media Cybernetics logo, and Image-Pro are registered trademarks of Media Cybernetics, Inc. Microsoft, Windows, and Windows XP are registered trademarks of Microsoft Corporation in the United States and other countries. All other brand and product names are the trademarks or registered trademarks of their respective owners and manufacturers.

www.mediacy.com | info@mediacy.com